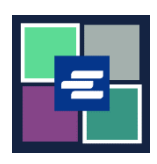

## **HƯỚNG DẪN BẮT ĐẦU NHANH VỀ KC SCRIPT PORTAL: TẠO TÀI KHOẢN CỦA QUÝ VỊ**

Hướng dẫn bắt đầu nhanh này sẽ giúp quý vị thiết lập một tài khoản trong KC Script Portal.

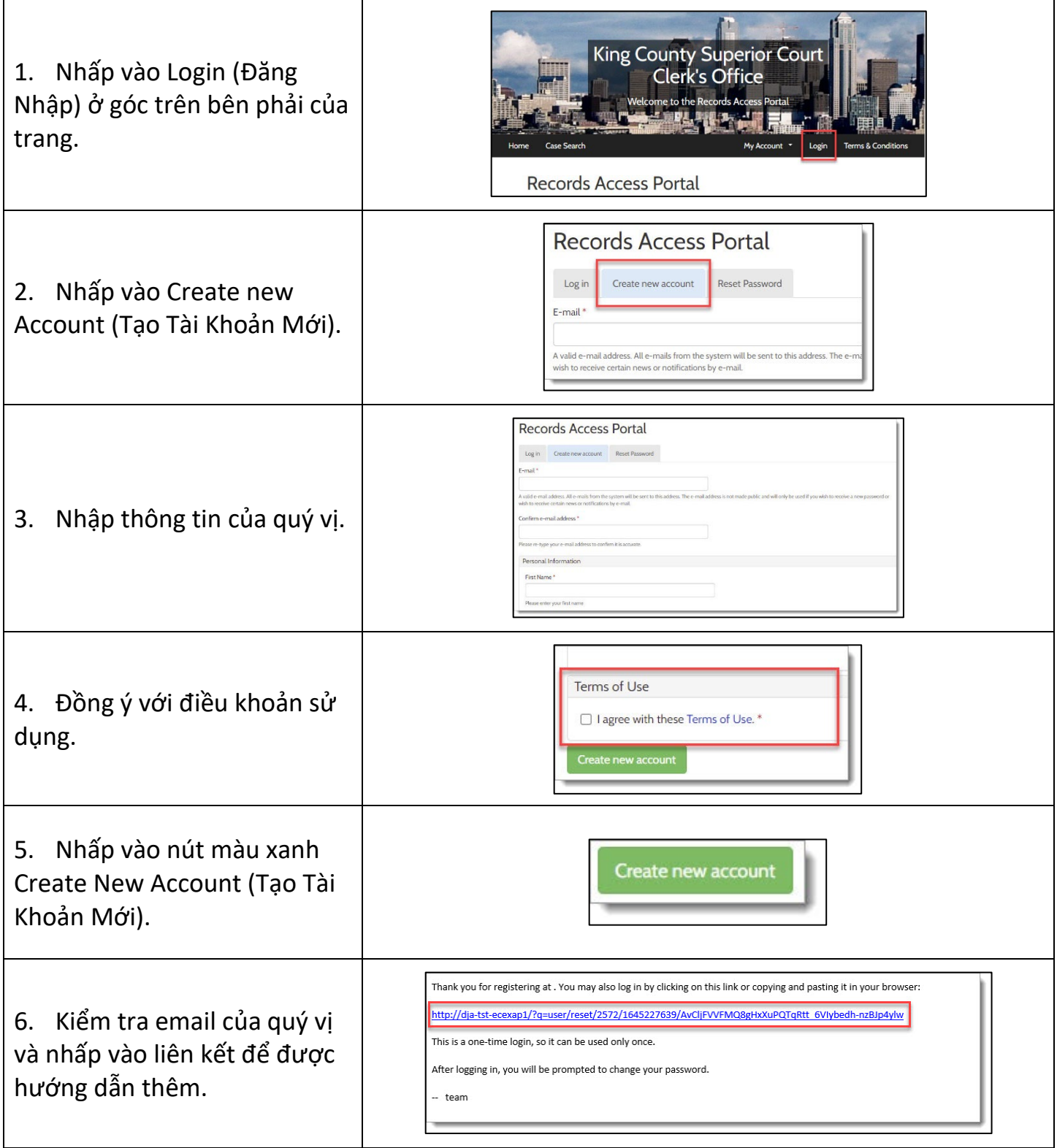